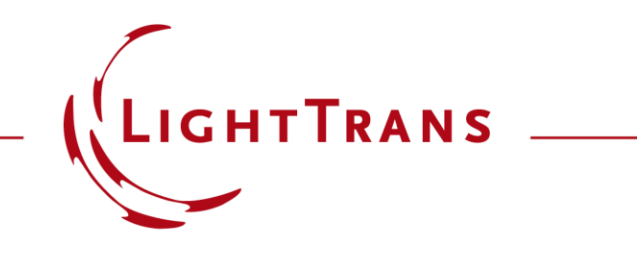

# **Coherence Measurement with White-Light Interferometry – Analysis Using Distributed Computing in VirtualLab Fusion**

#### **Abstract**

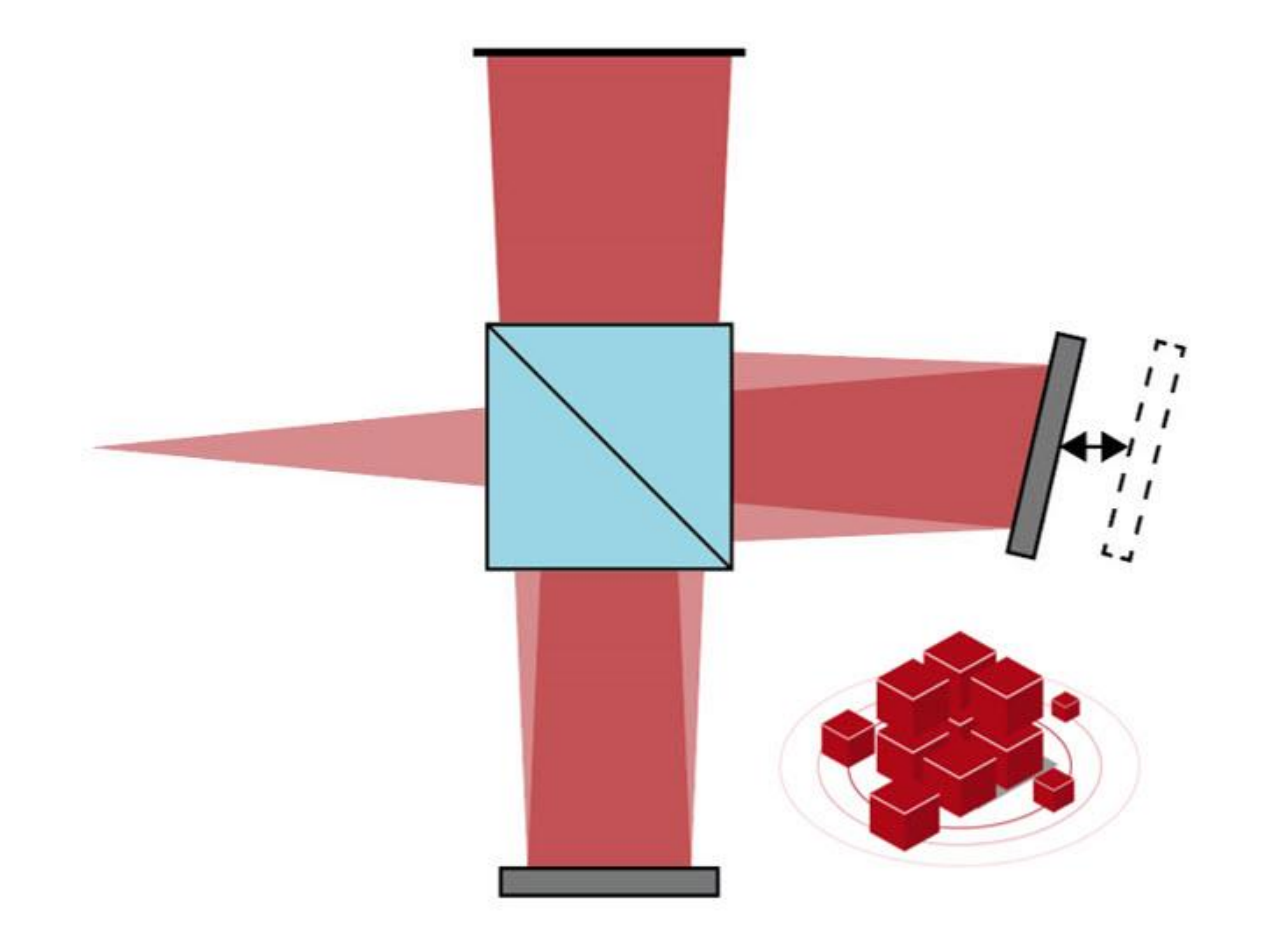

This use case demonstrates the power of distributed computing along the example of the well-known Michelson interferometer. A polychromatic source is combined with a position scan of one of the mirrors of the interferometric setup to perform a detailed coherence measurement. Using distributed computing with a network of six local multicore PCs, the simulation time of the resulting 2,904 elementary simulations can be significantly reduced from over an hour to just under 3 minutes.

## **Simulation Task**

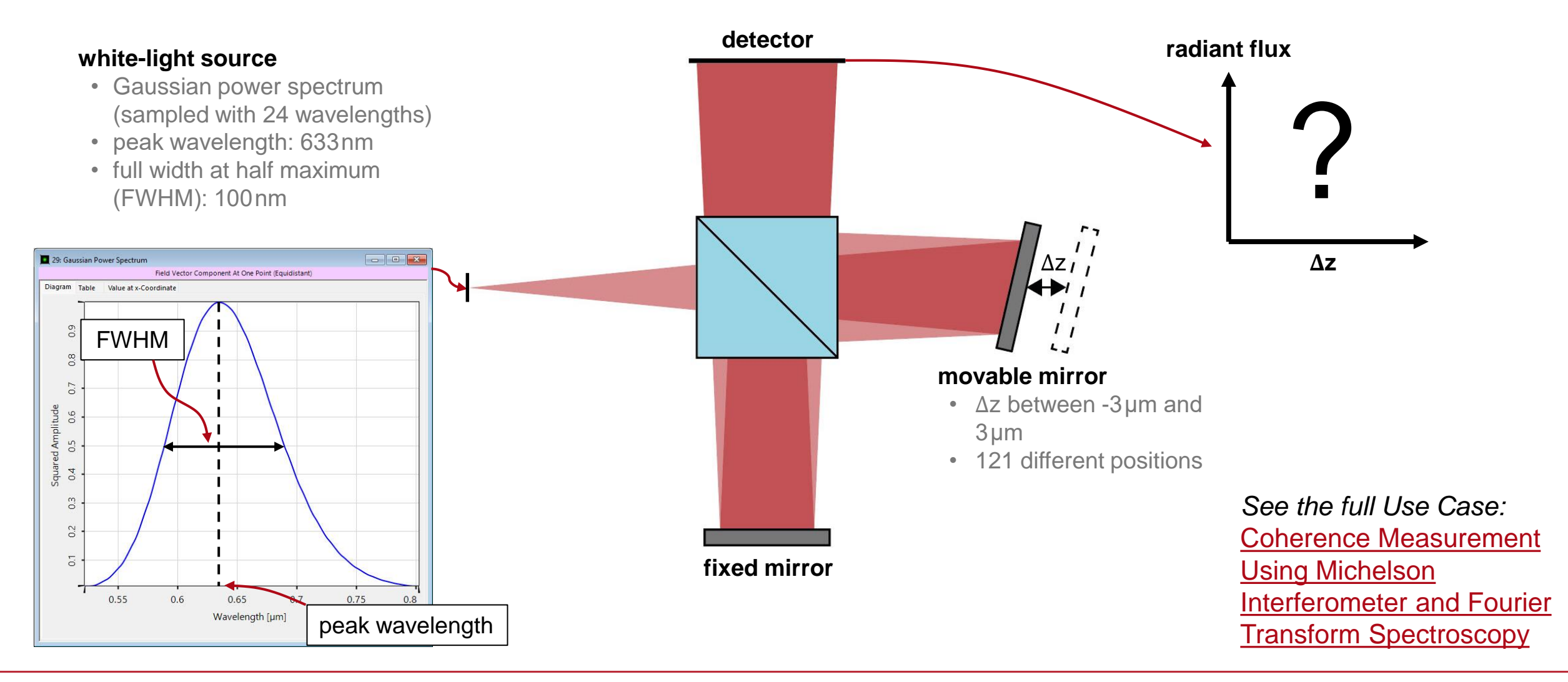

## **Elementary Simulation Task**

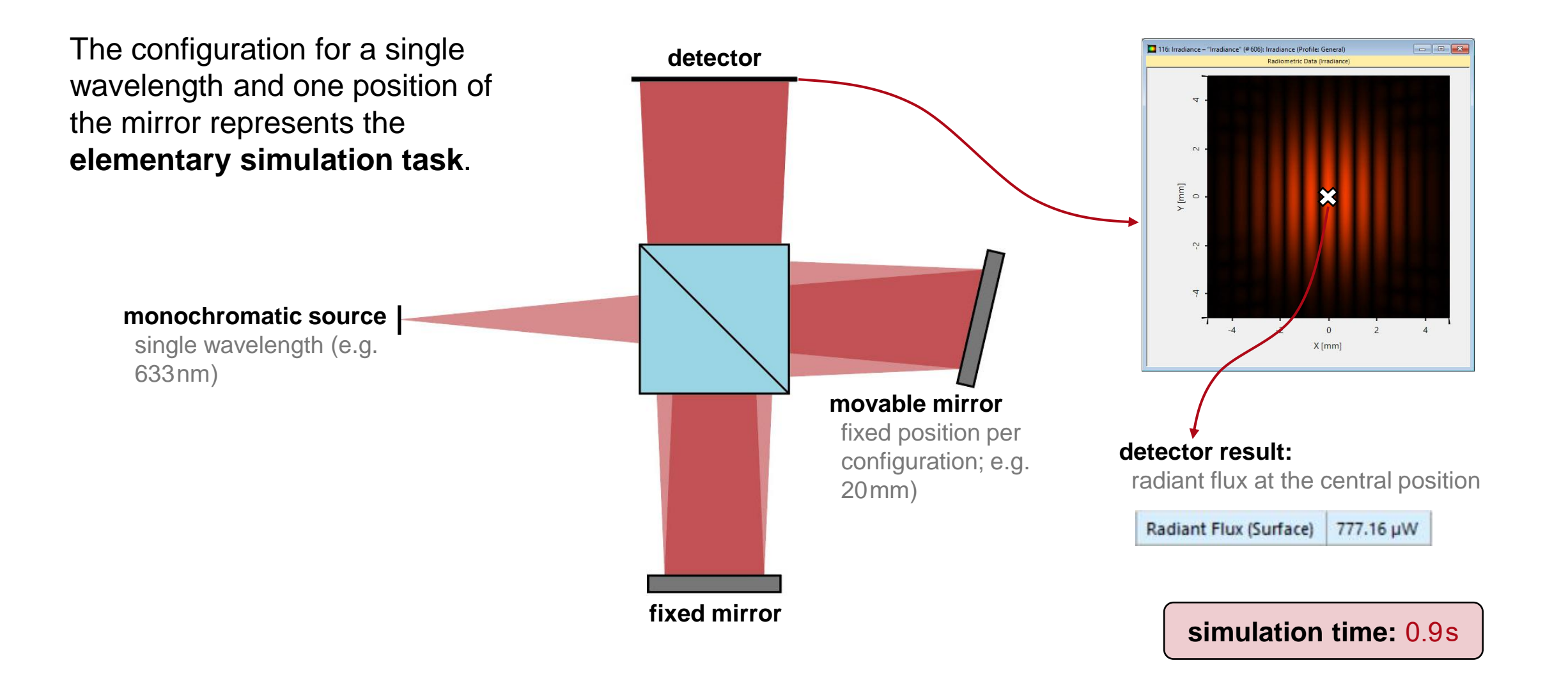

# **Collection of Elementary Tasks #1: Wavelengths**

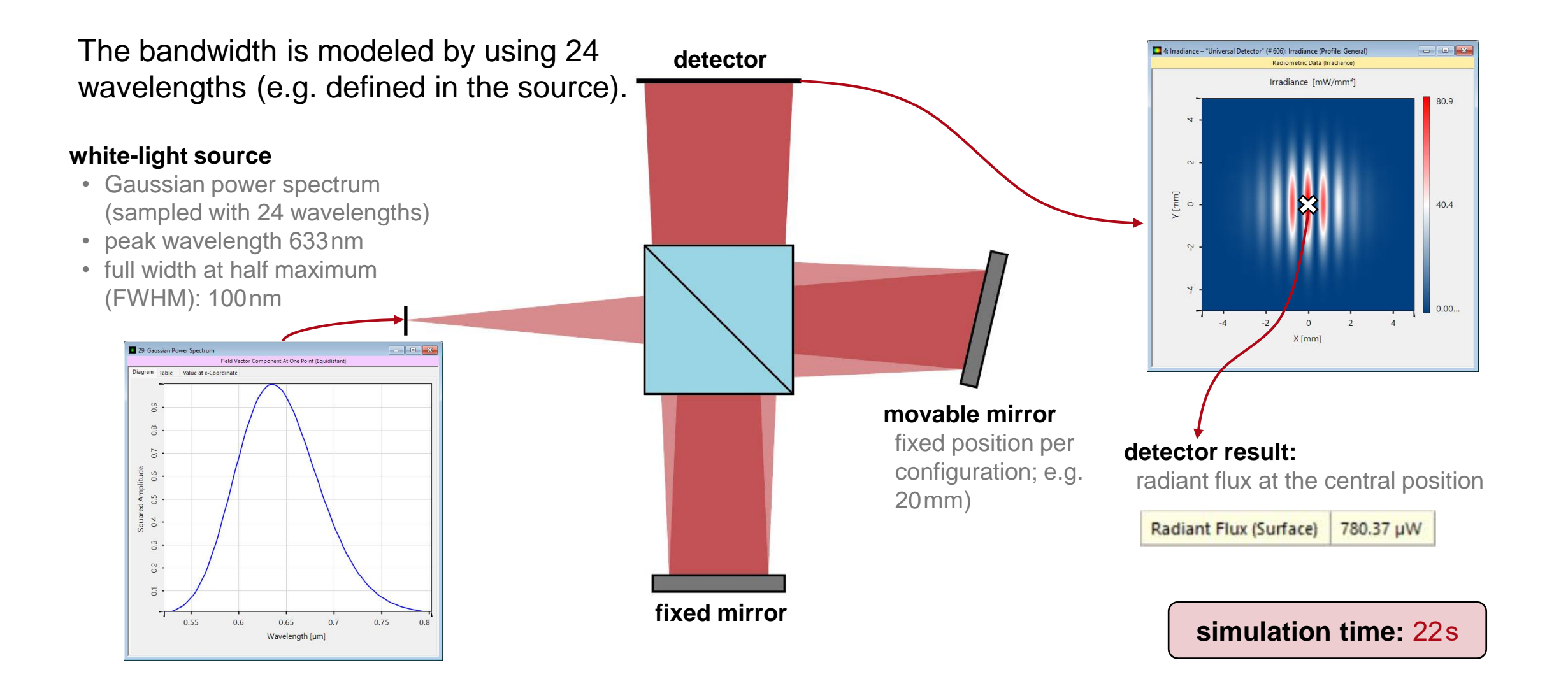

# **Collection of Elementary Tasks #2: Mirror Positions**

The position of the mirror is varied in 121 steps (e.g. by using a *Parameter Run* document).

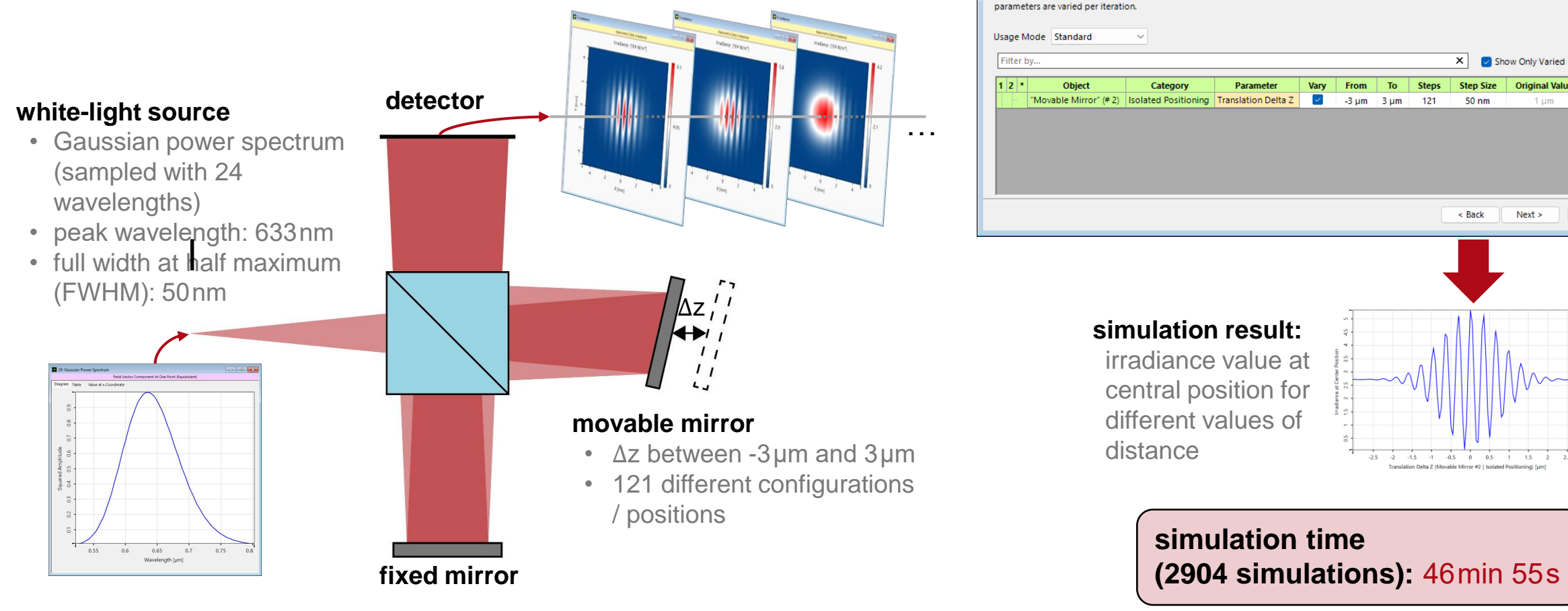

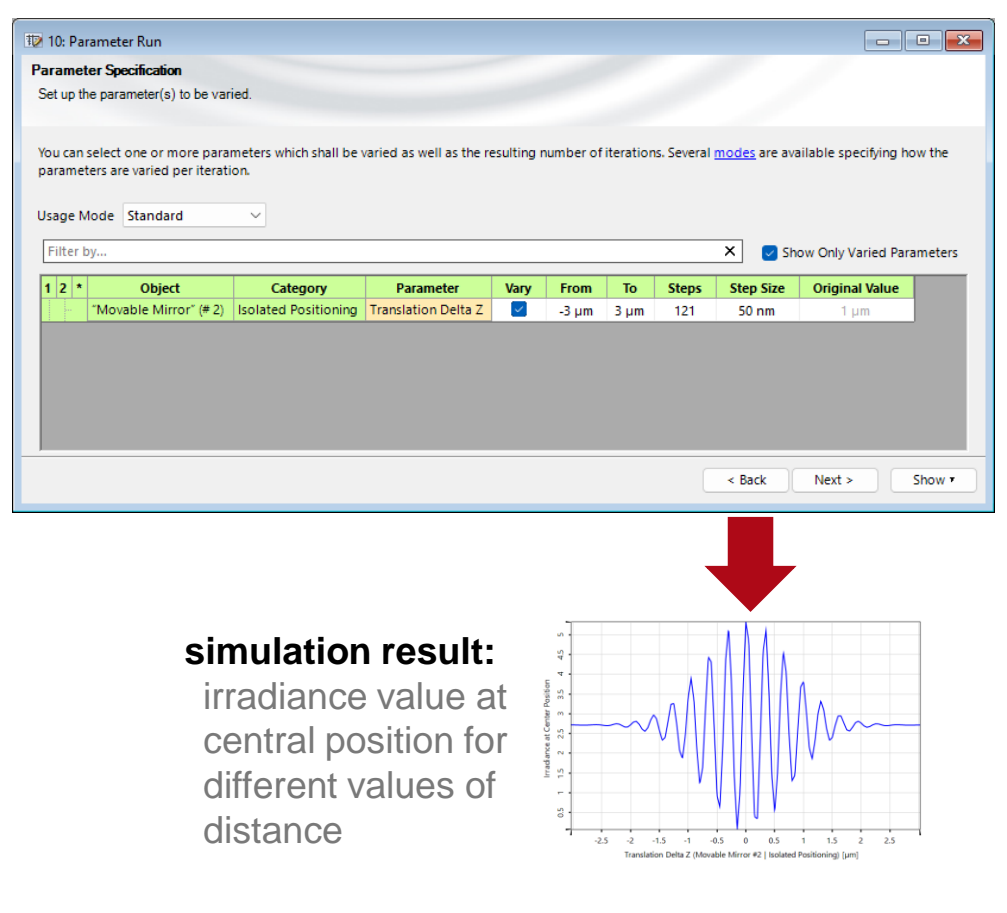

**simulation time** 

# **Perform Simulation by Using Distributed Computing**

In this example, there are two independent parameters varied in the elementary simulation task:

- 24 wavelength samples in spectrum
- 121 different mirror positions

#### ➔ **in total 2904 elementary simulation tasks**

Since a single elementary simulation (single wavelength and mirror position) takes only about 0.9 seconds, it is more efficient to combine some of the elementary simulations and simulate the collections on the DC clients. Hence, all wavelengths are combined in a single simulation (spectrum configured in the source) and a *Parameter Run* with DC is used to model the different mirror positions. This strategy reduces unnecessary overhead compared to modeling all 2904 tasks in one *Parameter Run*.

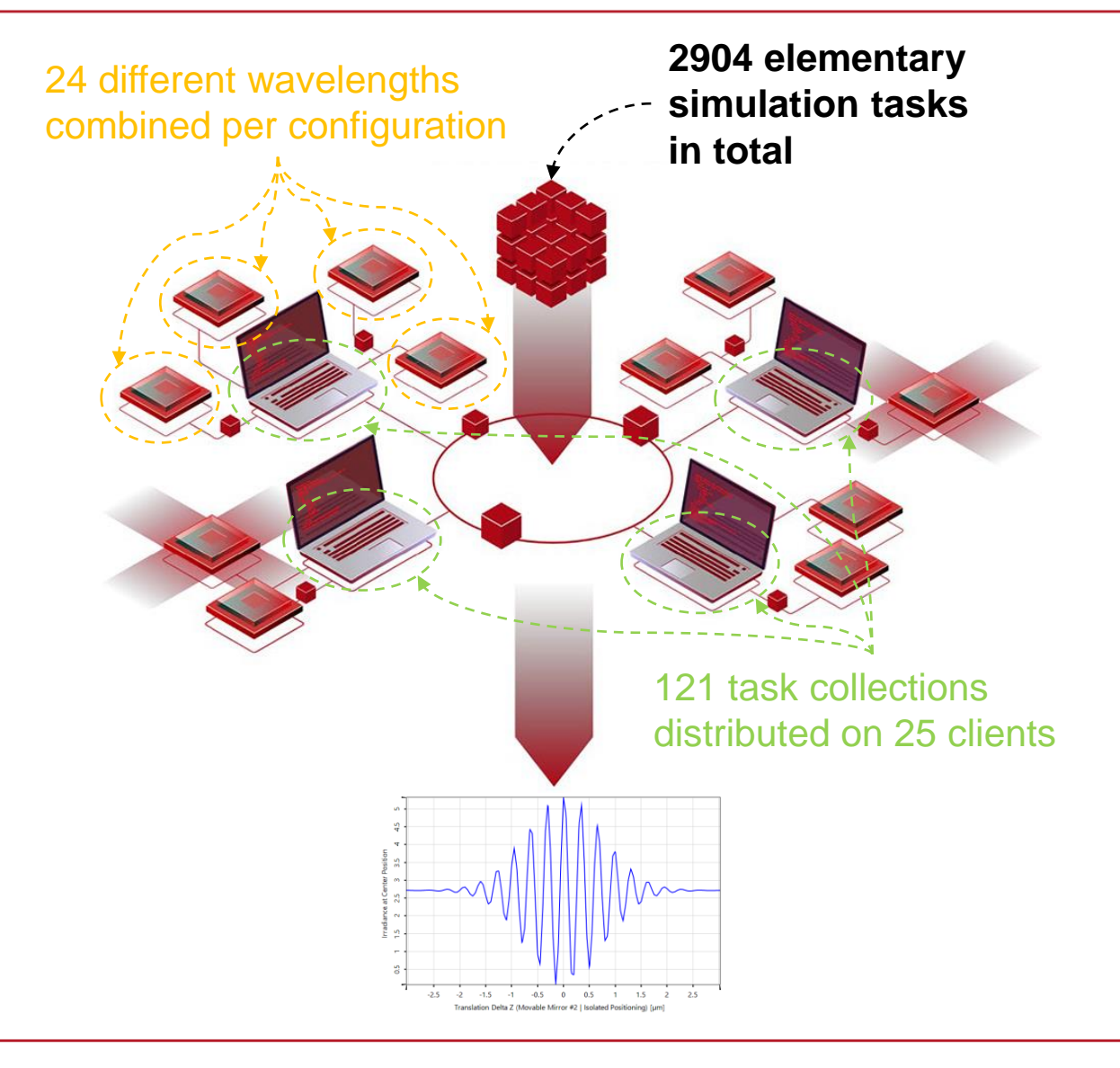

## **Combining Elementary Tasks of All Wavelengths**

 $\overline{2}$ 

Z: 20.001 mm

<u>X: 0 mm</u>

 $Y: 0$  mm

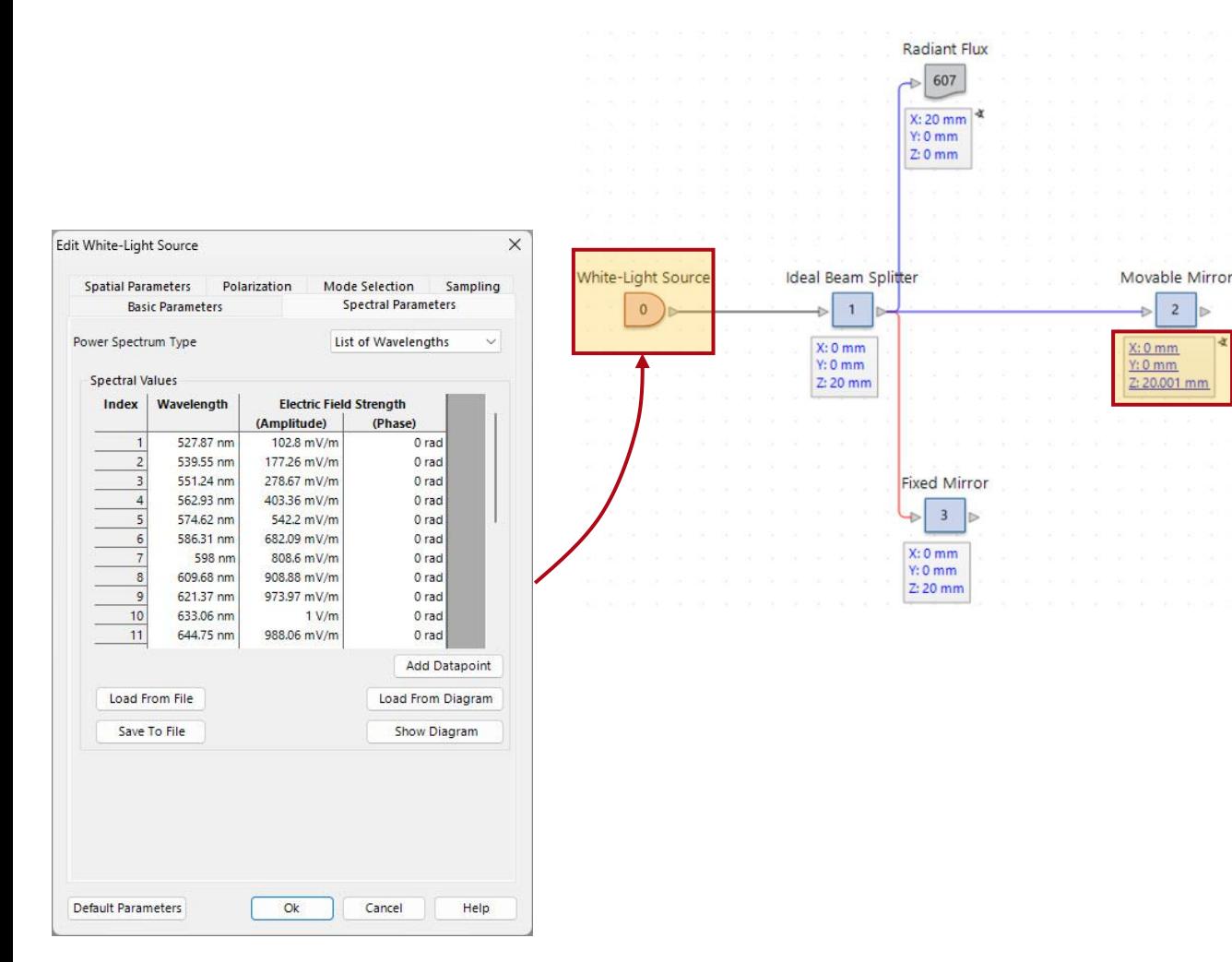

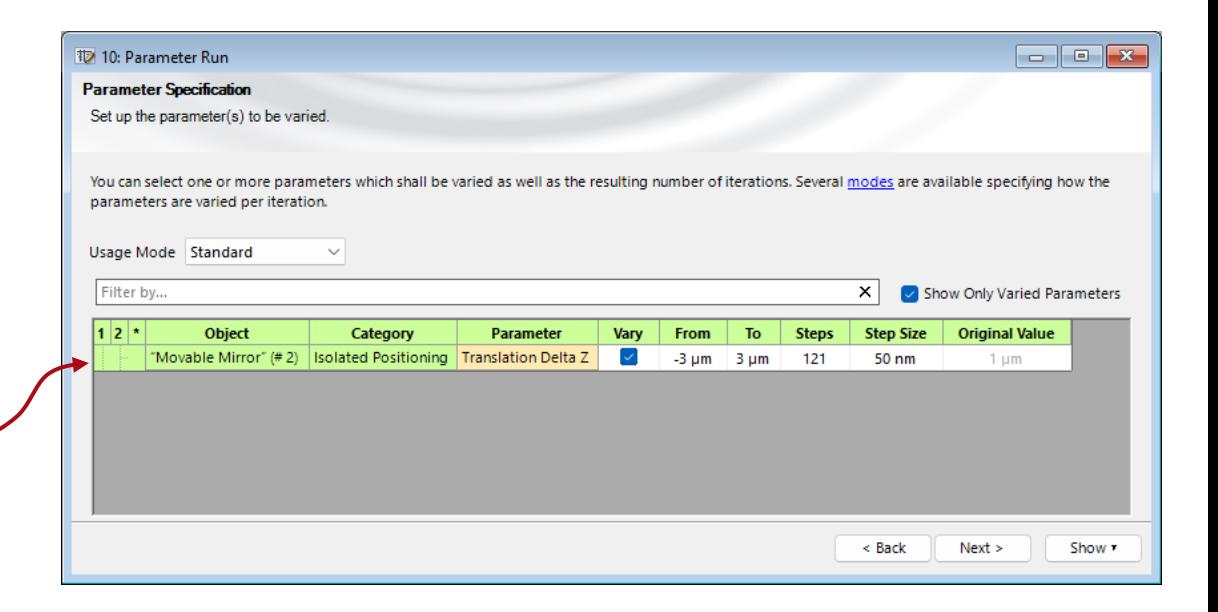

Using VirtualLab Fusion's flexible source model, all 24 wavelengths are combined into one spectrum and configured in the source. Hence, for each configuration (here: mirror position), all wavelength modes are propagated and recombined at the detector, automatically.

## **Using Distributed Computing**

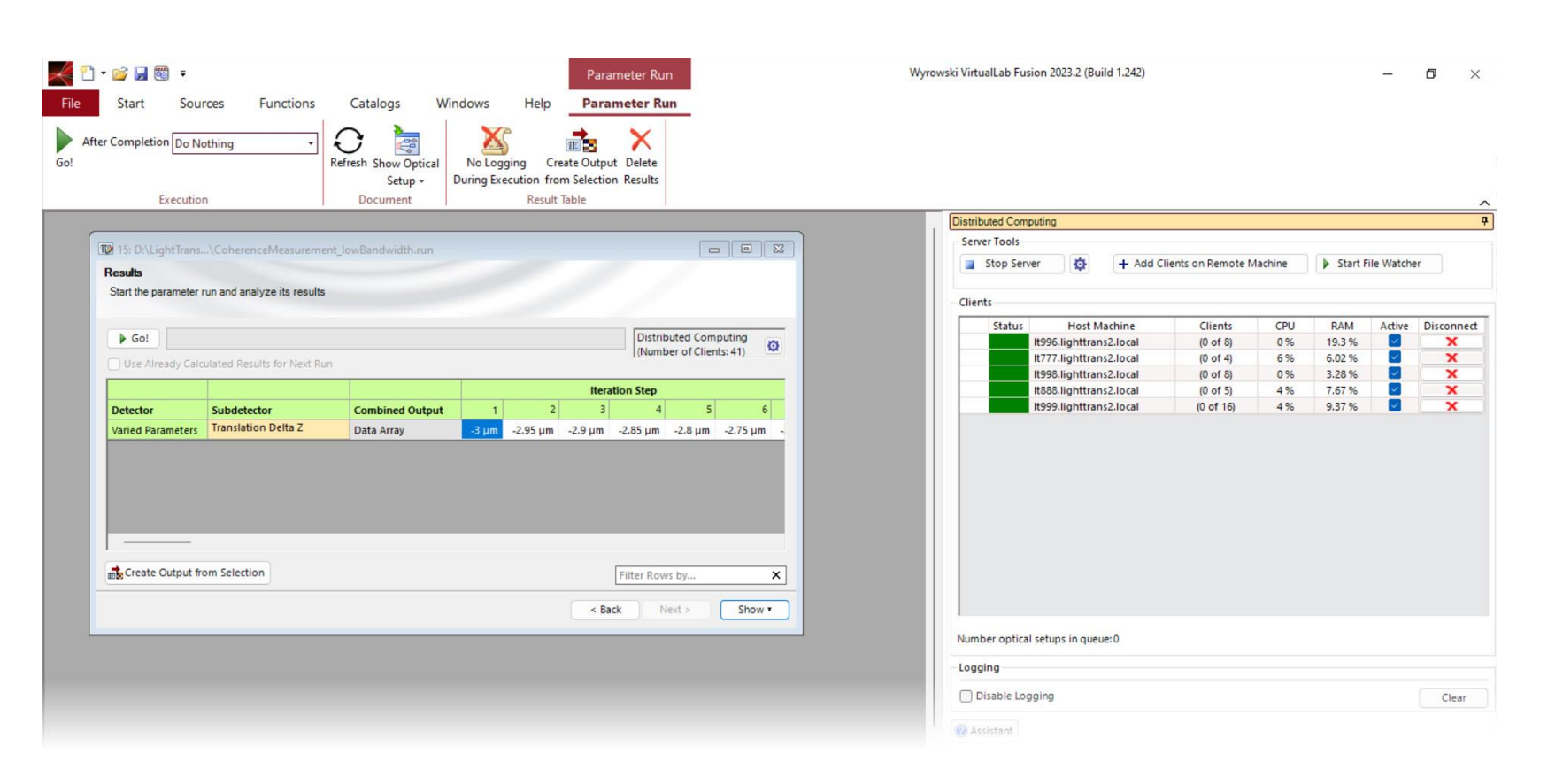

A *Parameter Run* is used to vary the mirror position, which allows the various iterations to be distributed to computers in the network. In order to enable *Distributed Computing*, simply navigate to the corresponding tab and configure the number of computers and clients available. Then start the simulation as usual, the transfer of data to the clients and the collection of the results is done automatically (in the same way as for a locally performed parameter sweep).

For a more in-depth tutorial on how to set up distributed computing, please see:

[Usage of Distributed Computing](https://www.lighttrans.com/index.php?id=3238)

# **Simulation by Using Distributed Computing**

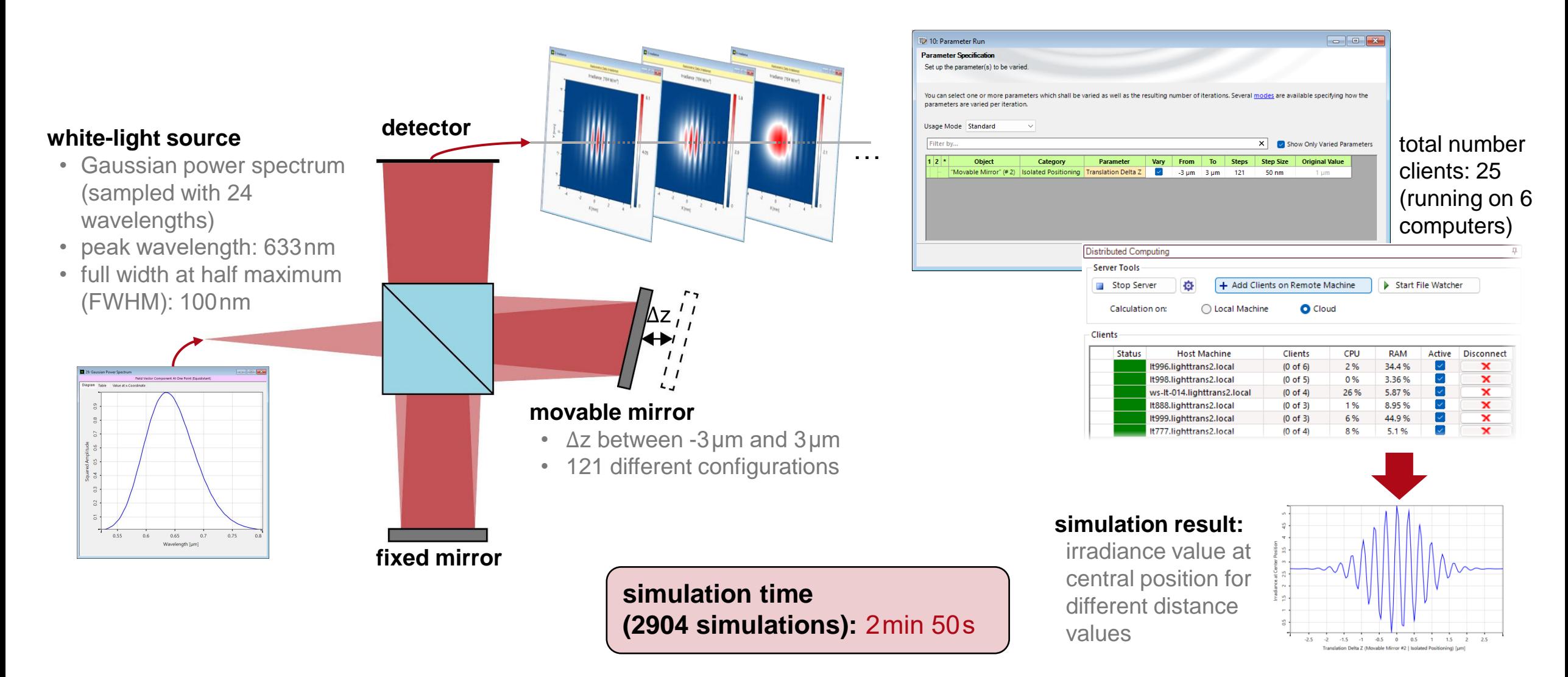

# **Comparison of Simulation Times**

#### 27: Irradiance at Center Position  $\begin{array}{|c|c|c|c|}\hline \multicolumn{1}{|c|}{\textbf{}} & \multicolumn{1}{|c|}{\textbf{}} \\ \hline \multicolumn{1}{|c|}{\textbf{}} & \multicolumn{1}{|c|}{\textbf{}} & \multicolumn{1}{|c|}{\textbf{}} \\ \hline \multicolumn{1}{|c|}{\textbf{}} & \multicolumn{1}{|c|}{\textbf{}} & \multicolumn{1}{|c|}{\textbf{}} \\ \hline \multicolumn{1}{|c|}{\textbf{}} & \multicolumn{1}{|c|}{\textbf{}} & \multicolumn{1}{|c|}{\textbf{}} \\ \hline \multicolumn$ Numerical Data Array (Equidistant) Diagram Table Value at x-Coordinate  $\mathsf{m}$  $4.5$  $\overline{4}$ Position  $3.5$ at Center  $\infty$  $2.5$ Irradiance  $\sim$ 'n,  $\overline{ }$  $0.5$  $-1$   $-0.5$  $\overline{\mathbf{0}}$  $0.5$  $\overline{2}$ 2.5  $-2.5$  $-2$  $-1.5$  $-1$  $1.5$ Translation Delta Z (Movable Mirror #2 | Isolated Positioning) [µm]

#### **simulation result**

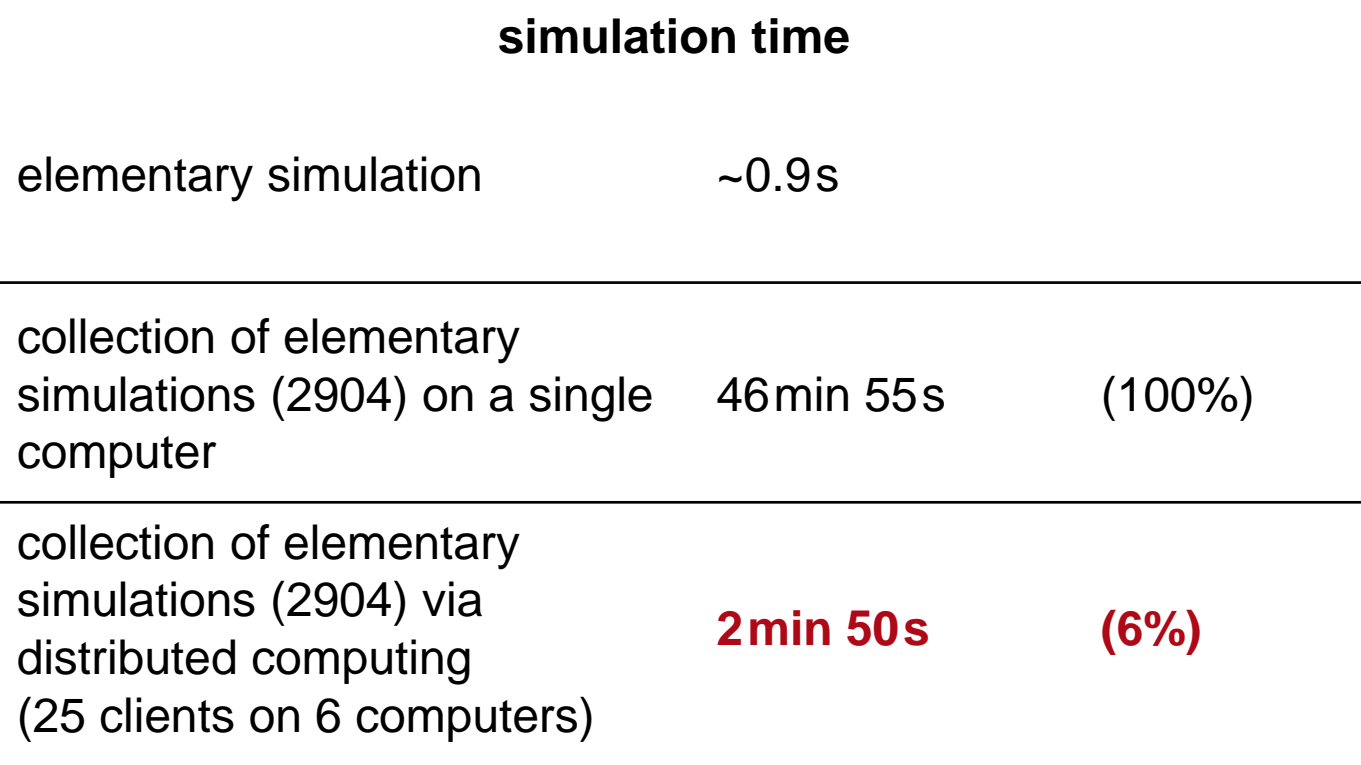

# → **Distributed Computing reduces simulation time by 94%!**

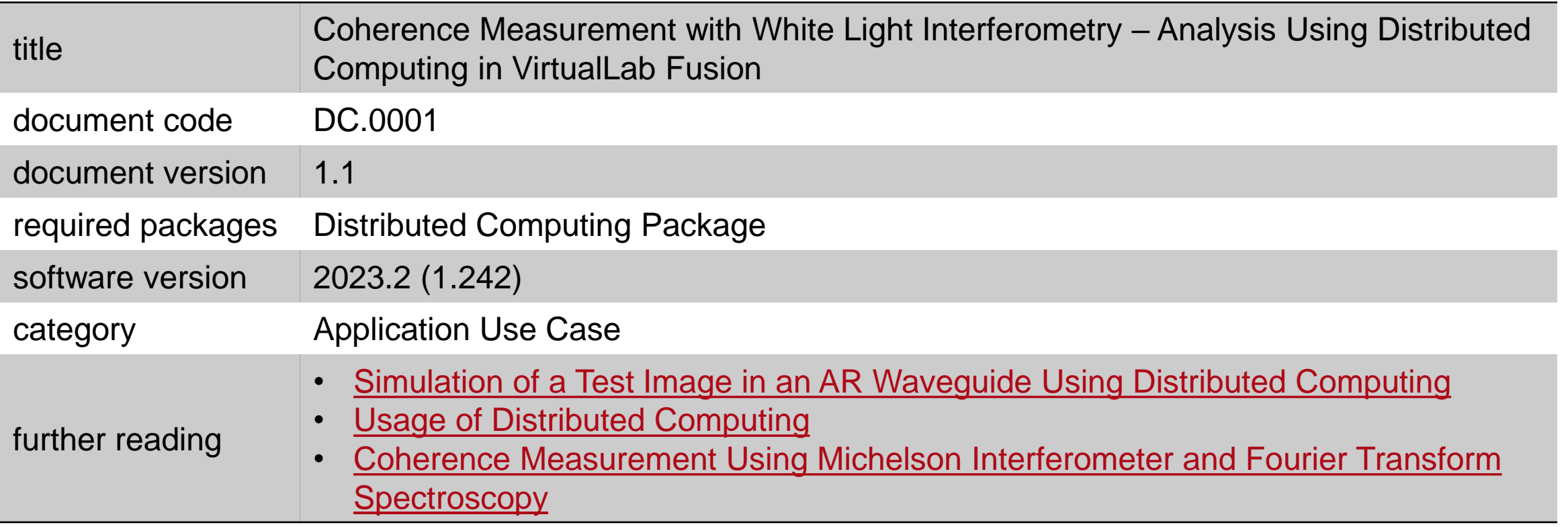